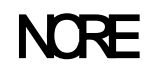

准考证打印开始时间为:20 准考证由考生自行登录报名系统进行下载、打印。准考证和身  $9$  $17$ **9** 

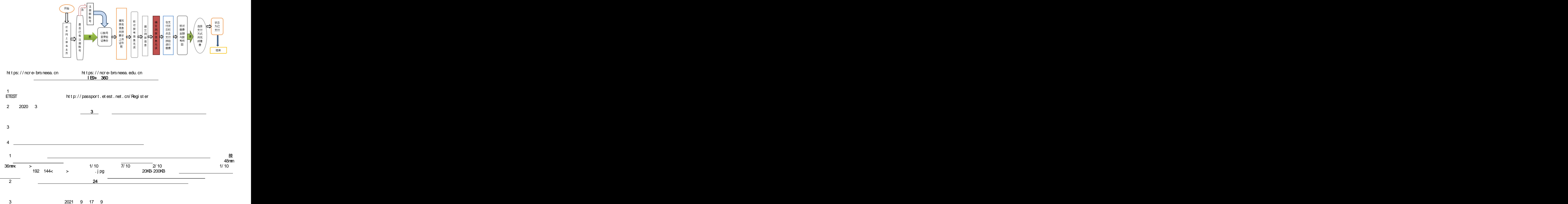